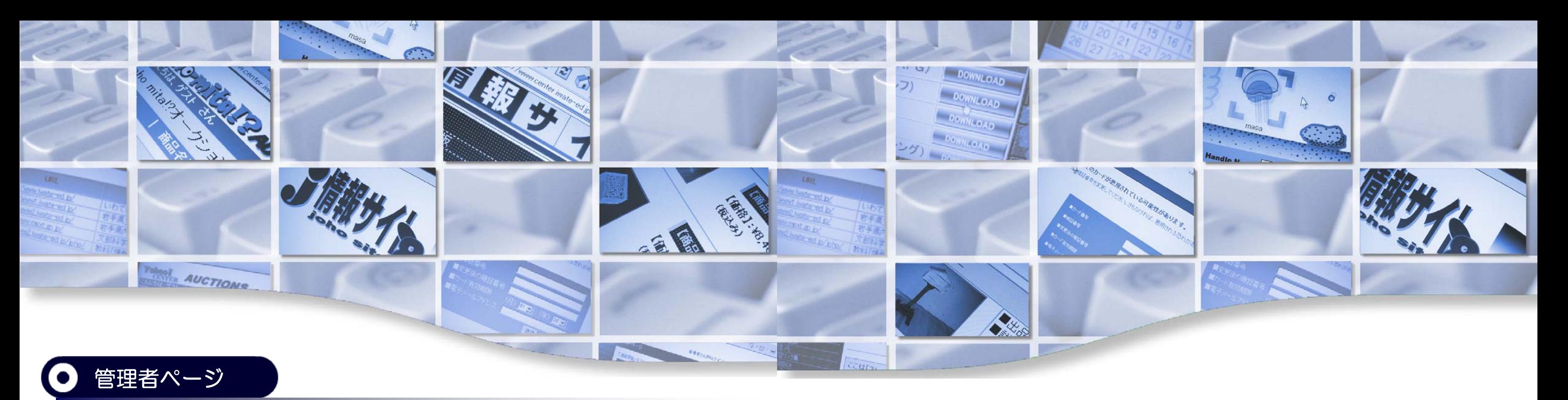

# 岩手県立総合教育センター 情報教育担当 2011

http://www1.iwate-ed.jp/tantou/joho/moral/joho\_site/index.htm

## 『情報サイト』の[管理者ページ]では、「授業の準備」・「授業の中」・「授業の後片付け」のそれ ぞれの段階で授業者をサポートします。

■ 掲示板 ■ チャット ■ アニメーションチャット ■ ■ ネット・ショッピング ■ フィッシングサイト ■ ■ 教材倉庫 ■ 授業の記録 ■ 学習クイズ ■ 伝言メモ ■ ■ アンケート ■ 汎用アンケート ■ 3つのルール ■ ■ ネット・オークション ■ 学習リンク集 ■ ■ PC情報収集 ■ 提出BOX ■ ディベートサイト ■ ■ マイホームページ ■ インターネット検索 ■ ■ 情報モラル学習資料 ■ ■**BBS-Analyzer** ■占いの舘■2ch風・掲示板■簡易アンケート■ ■意識アンケート■人気投票システム■ ■プロフィールサイト■ブログ■ ■Webメールシステム■Mobileメールシステム■ ■インスタントメッセージシステム**■** ■なんかん検定■動画共有サイト■ ■キーワードチェック掲示板■伝言メールシステム■

お問い合わせはこちらまで **TEL 0198-27-2254 FAX 0198-27-2254 e-Mail joho-r**@**center**.**iwate-ed**.**jp**

岩手県立総合教育センター 情報教育担当 2011

### 新しく加わった機能

- ・教材「なんかん検定」追加。
- ・教材「動画共有サイト」追加。
- ・教材「キーワードチェック掲示板」追加。
- ・教材「伝言メールシステム」追加。

**Ver8.7**

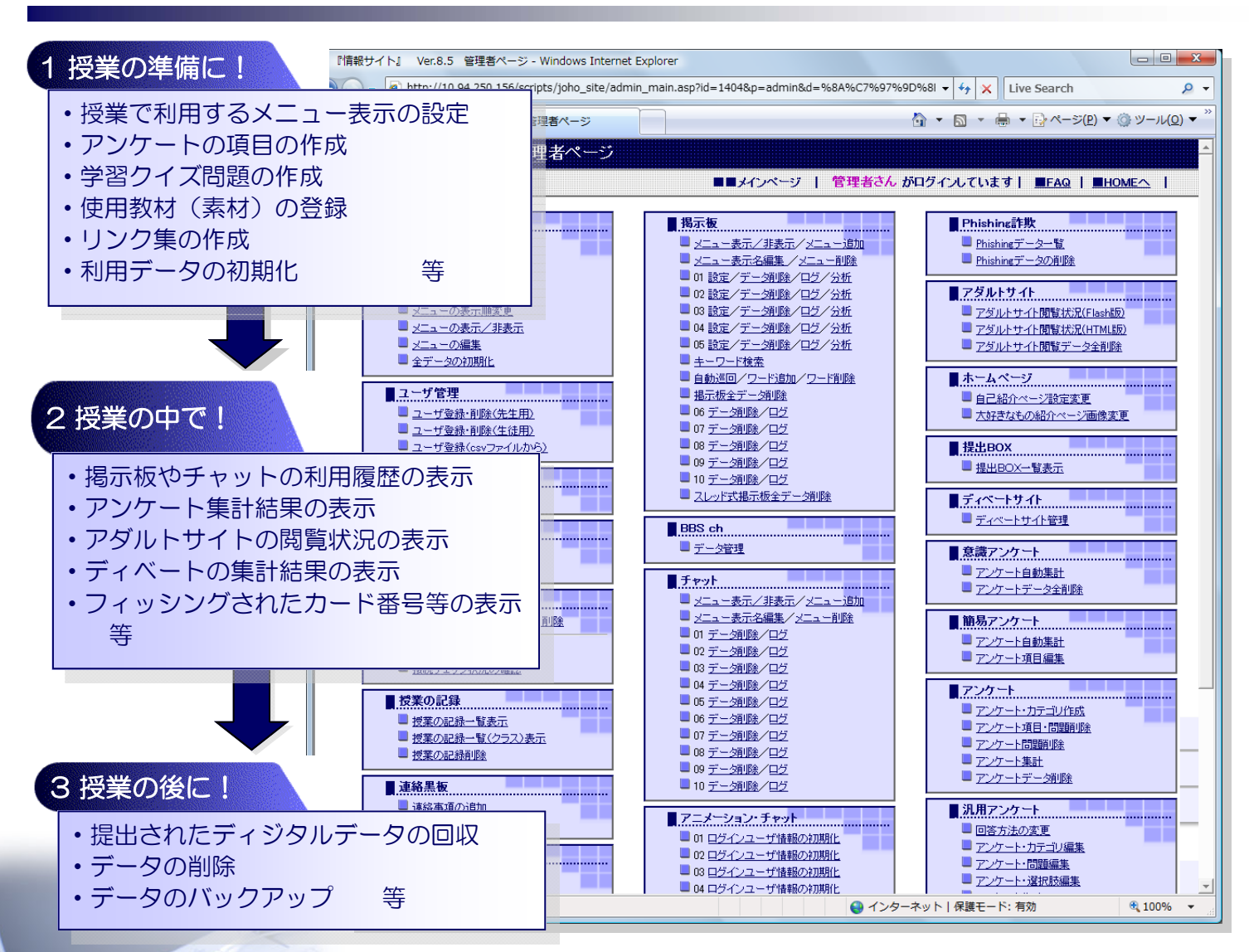

http://www1.iwate-ed.jp/tantou/joho/moral/joho\_site/index.html

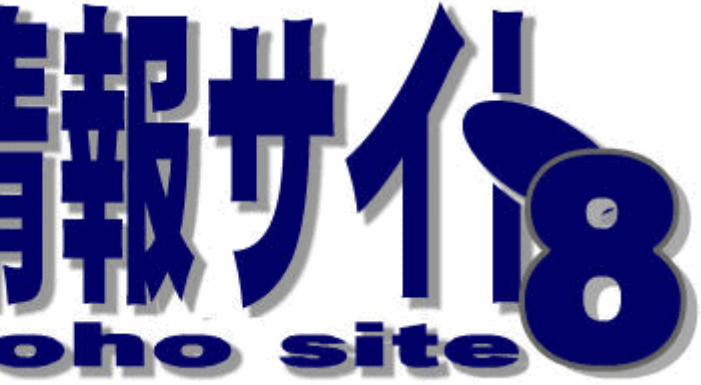

ー「情報モラル」指導を体験的に行うための教材システムー

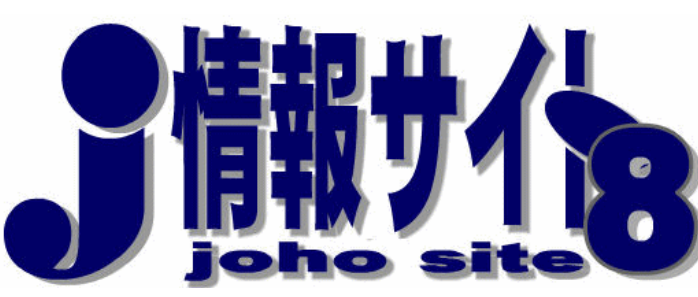

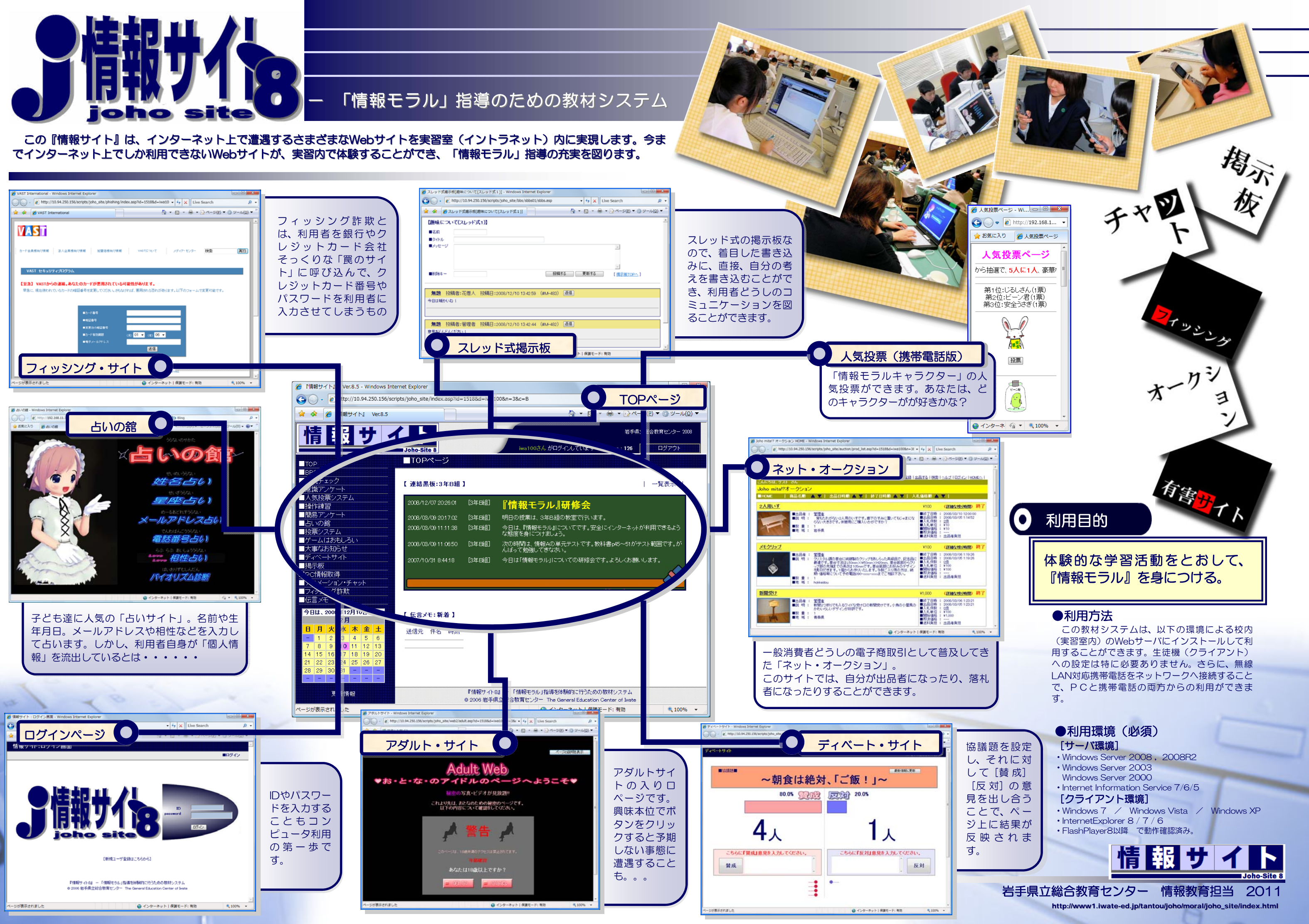